# **Practical Law Canada**

# **What's Market**

# **About What's Market**

What's Market allows you to search summaries of recent deals and compare provisions across multiple transactions for an instant snapshot of market practice, create custom trend reports and link directly to the underlying agreements.

Rapidly gain an understanding of market practice relating to your transactions. For example, break-up fees and reverse break-up fees in Public Merger Agreements.

Get direct access to public documents, for example, prospectuses, share purchase agreements, arrangement agreements, information circulars and more.

### **Access What's Market**

To access the What's Market landing page, start by selecting **What's Market** under the Resources tab on the Practical Law home page or under Resources in the Browse Menu. The What's Market home page is also accessible by selecting the **What's Market** link which appears under the main navigation pane in the section entitled Featured.

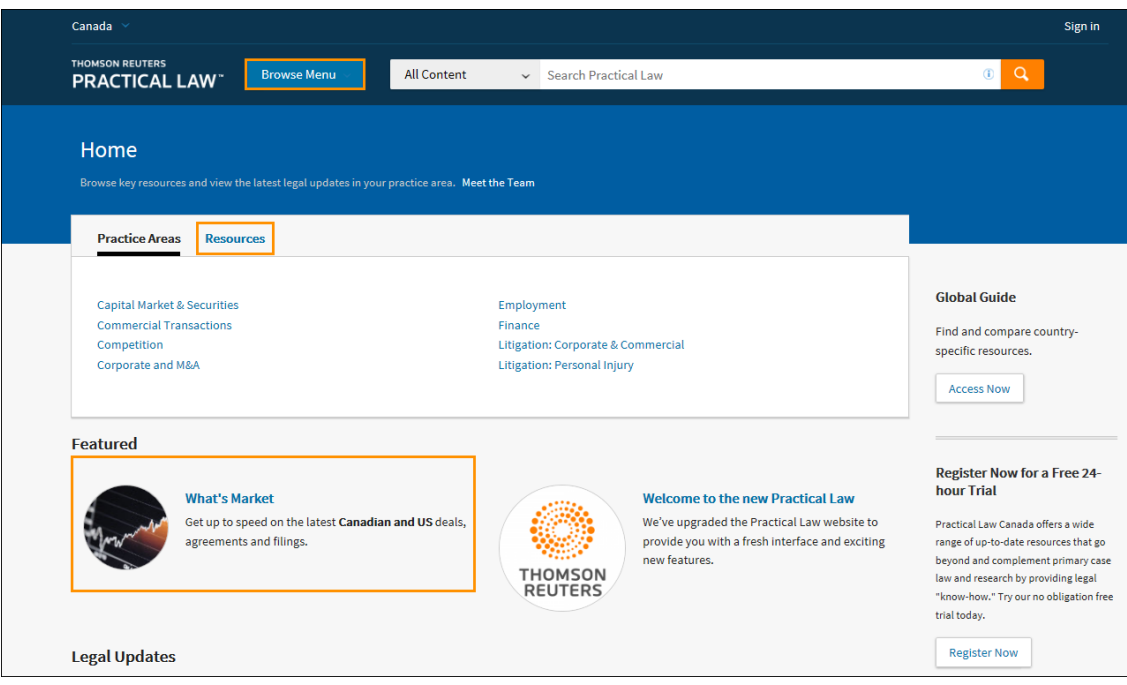

**Figure 1:** Practical Law Canada home page – What's Market link

From here you can browse or search for deal summaries.

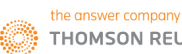

# **Search by Deal Type**

To search What's Market by deal type, select the type of deal you are looking for from the Deal Summaries section and then compare summaries or use the filters on the left side. All summaries within the selected deal type are displayed in reverse chronological order.

| Canada                                                                                                    | Favourites                  |                                                                  |                                                                                                    | C History          |   |   |
|----------------------------------------------------------------------------------------------------|-----------------------------|------------------------------------------------------------------|----------------------------------------------------------------------------------------------------|--------------------|---|---|
| <b>THOMSON REUTERS</b><br><b>PRACTICAL LAW"</b>                                                                                                    |                             | <b>Browse Menu</b>                                               | <b>What's Market</b><br>"Asset Purchase"<br>$\checkmark$                                                                                                    | $\circled{1}$<br>Q |   |   |
| K Back to What's Market                                                                                                    |                             |                                                                  |                                                                                                    |                    |   |   |
| <b>Apply Filters</b><br>Cancel                                                                                                    |                             |                                                                  | What's Market (379)                                                                                                    |                    |   |   |
| Country<br>$\Box$ Canada<br>$\Box$ us                                                                                                    | 100<br>279                  | $\Box$                                                           | $1 - 50$<br>Select all Compare                                                                                                    | ⊜                  | ⇩ | ⋈ |
| <b>Deal Type</b><br>Credit Agreements:<br><b>Detailed Analysis of</b><br><b>Selected Deals</b><br><b>Initial Public Offerings</b><br><b>Private Acquisition</b><br>U<br>Agreements<br><b>Public Merger</b><br>Agreements | 260<br>3<br>103<br>13       | $\qquad \qquad \Box$<br>$\qquad \qquad \Box$<br>$\Box$<br>$\Box$ | 1. One Equity Partners acquisition of subsidiary equity interests and certain assets of Mueller Water Products, Inc.<br>06 Jan 2017 • Private Acquisition Agreements • \$315 million (subject to purchase price adjustment).<br>2. Ares Capital Corporation seventh amended and restated credit agreement (detailed analysis)<br>04 Jan 2017 • Credit Agreements: Detailed Analysis of Selected Deals • \$2.095 billion<br>3. T-Mobile USA, Inc. credit agreement of December 29, 2016 - 1 (detailed analysis)<br>29 Dec 2016 • Credit Agreements: Detailed Analysis of Selected Deals • \$1 billion<br>4. T-Mobile USA, Inc. credit agreement of December 29, 2016 - 2 (detailed analysis)<br>29 Dec 2016 • Credit Agreements: Detailed Analysis of Selected Deals • \$1.5 billion |                    |   |   |
| Value<br>Over \$5 billion<br>\$1 billion - \$5 billion<br>\$500 million - \$1 billion<br>\$100 million - \$500<br>u<br>million<br>S50 million - \$100 million                                                            | 14<br>77<br>59<br>141<br>48 | $\Box$<br>$\Box$<br>$\Box$                                       | 5. CDK Global, Inc. credit agreement (detailed analysis)<br>09 Dec 2016 • Credit Agreements: Detailed Analysis of Selected Deals • \$400 million<br>6. Sun Hydraulics Corporation acquisition of equity interests of Enovation Controls, LLC<br>07 Nov 2016 • Private Acquisition Agreements • \$200.06 million (subject to purchase price adjustment and additional earn-out payment).<br>7. Broadcom Limited and Brocade Communications Systems, Inc. merger                                                                                                    |                    |   |   |

**Figure 2:** What's Market results page

To search by keyword or term across all deal types, enter your search term(s) in the search box and select **Search**. Deals that include that search term are displayed in reverse chronological order.

## **Refine your Results**

Use the filters to the left to refine your search results (see Figure 2 above). Filters vary by deal type. Filters include: Deal Type, Agreement Type, Industry Sector and many more facets depending on your search criteria. You can select either U.S. or Canadian deals. You can select multiple filters when looking to refine your search result. Use the checkboxes to select the filters you wish to apply and then select **Apply Filters** to see the deal search results list.

Select **Undo Filters** located above the search filters to remove all filters.

#### **Review deal and access public documents**

Select a deal name from the deal search results list to view the full summary of the deal. The summaries set out key features of the deal and links to the underlying public document.

| < Return to list |                                                            |                                                                                                    |  |                         |  |  |
|------------------|------------------------------------------------------------|----------------------------------------------------------------------------------------------------|--|-------------------------|--|--|
|                  |                                                            | McEwen Mining Inc. acquisition of Lexam VG Gold Inc.                                                                   |  | $\boxtimes$<br>e        |  |  |
|                  | 13 February 2017 · Public Merger Agreements · \$70,300,000 |                                                                                                    |  |                         |  |  |
|                  | Parties and states of<br>incorporation                     | Buyer: McEwen Mining Inc. (Colorado)<br>Target: Lexam VG Gold Inc. (Ontario)<br>Listing Market: Toronto Stock Exchange |  | $\equiv$<br><b>EXIS</b> |  |  |
|                  | Industry sector                                            | Metals and mining                                                                                                    |  |                         |  |  |
|                  | <b>Signing date</b>                                        | 13 February 2017                                                                                                    |  |                         |  |  |
|                  | <b>Status</b>                                              | Pending                                                                                                    |  |                         |  |  |
|                  | <b>Closing date</b>                                        | <b>TBD</b>                                                                                                    |  |                         |  |  |
|                  | Representing law firm:<br><b>Acquiror</b>                  | <b>Bennett Jones II P</b><br><b>Torys LLP</b>                                                                          |  |                         |  |  |

**Figure 3:** Sample summary

You can print, email, or download the summary using the icons located on the right side.

Select the link(s) in the summary to access the underlying public document(s).

### **Compare deals based on Key Terms**

Select the checkboxes beside the deals you want to compare. Select **Compare**.

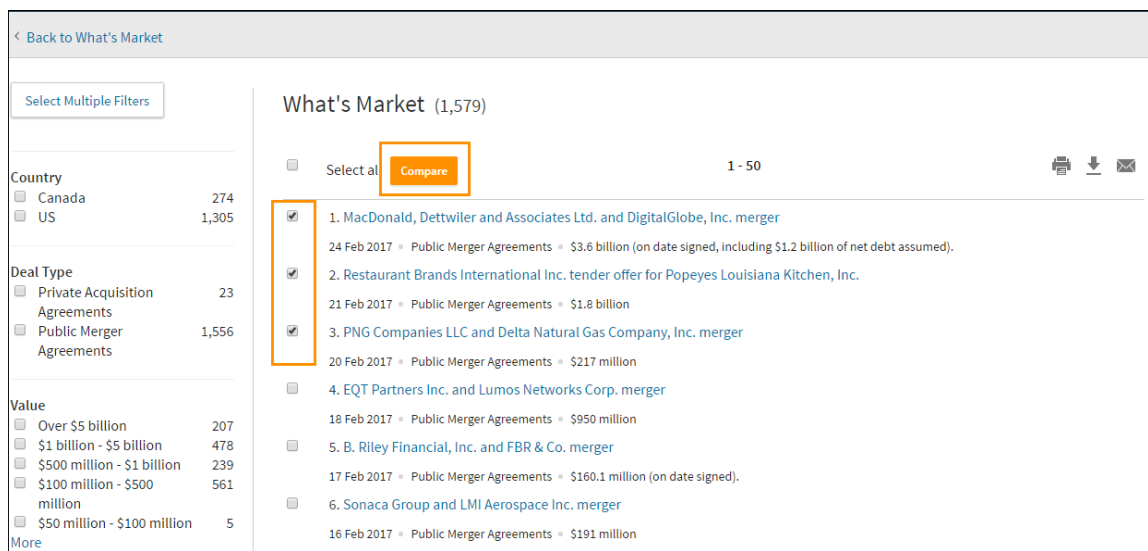

**Figure 4:** Compare key terms

If you choose the **Select all** option you can compare all the summaries on the page (up to a maximum of 50).

Select the terms you wish to compare for those deals from the comparison table using the checkboxes in the left hand pane. The results will automatically then be reflected in the comparison report.

| < Return To Search Results                                                                  |                         |                                                                                     |                     | # of Columns 6 v                                                                   | <b>Organize Columns</b><br>All Terms          |  |  |  |  |
|---------------------------------------------------------------------------------------------|-------------------------|-------------------------------------------------------------------------------------|---------------------|------------------------------------------------------------------------------------|-----------------------------------------------|--|--|--|--|
| <b>Comparison Terms</b><br>$\equiv$<br>$\pmb{\times}$<br><b>Deal Comparison Report</b>      |                         |                                                                                     |                     |                                                                                    |                                               |  |  |  |  |
| <b>Public Merger Agreements • 07 March 2017</b>                                             |                         |                                                                                     |                     |                                                                                    |                                               |  |  |  |  |
| Select all                                                                                  |                         |                                                                                     |                     |                                                                                    |                                               |  |  |  |  |
| 4 items selected clear selected                                                             | Deal                    |                                                                                     | <b>Signing date</b> | <b>Deal value</b>                                                                  | Links                                         |  |  |  |  |
| $\overline{\mathcal{L}}$<br>Deal                                                            |                         |                                                                                     |                     |                                                                                    |                                               |  |  |  |  |
| Parties and states of<br>incorporation                                                      |                         |                                                                                     |                     |                                                                                    |                                               |  |  |  |  |
| Industry sector<br>$\Box$                                                                   | 1                       | <b>MacDonald, Dettwiler</b><br>and Associates Ltd. and<br>DigitalGlobe, Inc. merger | February 24, 2017   | \$3.6 billion (on date signed,<br>including \$1.2 billion of net debt<br>assumed). | <b>Merger Agreement</b><br><b>SEC filings</b> |  |  |  |  |
| $\blacktriangledown$<br>Signing date<br>$\Box$<br><b>Status</b><br>Anticipated closing date | $\overline{2}$          | <b>Restaurant Brands</b><br>International Inc. tender<br>offer for Popeyes          | February 21, 2017   | \$1.8 billion                                                                      | <b>Merger Agreement</b><br><b>SEC filings</b> |  |  |  |  |
| Closing date<br>▫                                                                           |                         | Louisiana Kitchen, Inc.                                                             |                     |                                                                                    |                                               |  |  |  |  |
| Representing law firm:<br>$\qquad \qquad \Box$<br>Acquiror                                  | $\overline{\mathbf{3}}$ | <b>PNG Companies LLC and</b><br><b>Delta Natural Gas</b><br>Company, Inc. merger    | February 20, 2017   | \$217 million                                                                      | <b>Merger Agreement</b><br><b>SEC filings</b> |  |  |  |  |
| Representing law firm:<br>$\qquad \qquad \Box$<br><b>Target</b>                             |                         |                                                                                     |                     |                                                                                    |                                               |  |  |  |  |
| Representing law firm:<br>other                                                             |                         |                                                                                     |                     |                                                                                    |                                               |  |  |  |  |

**Figure 5:** Comparison table

You can choose to amend the terms being compared by selecting **Clear Selected**. *Alternatively,* you can choose to amend the filters that you applied by selecting **Return to Search Results**.

The report can be exported into Word or Excel by email or download. Once exported the comparison will appear as an editable table.

#### **Market Practice Analysis**

Our Market Practice Analysis tab contains our market trend analysis and links to a library of Analyses. Each Market Practice Analysis provides an overview of the topic and an analysis of market trends. All of these documents are updated regularly.

Market Practice Analyses are available for the Capital Markets and Securities, Corporate and M&A and Finance Practice Areas.

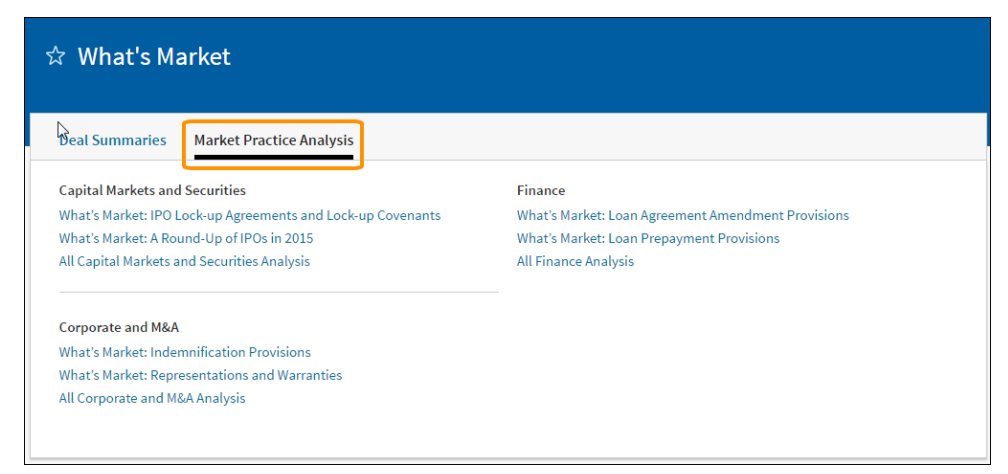

**Figure 6:** Market Practice Analysis

**Where can I find help?**

Our dedicated editorial, subscriber services and training teams are here to make sure you get the most from your Practical Law Canada subscription. Contact Subscriber Services at 1-800-387-5164 (in Toronto 416-609-3800) or email[: PLorders.LegalTaxCanada@tr.com](mailto:PLorders.LegalTaxCanada@tr.com)